すでにマチコミメールを使っている人 People who are already using Machikomi Mail

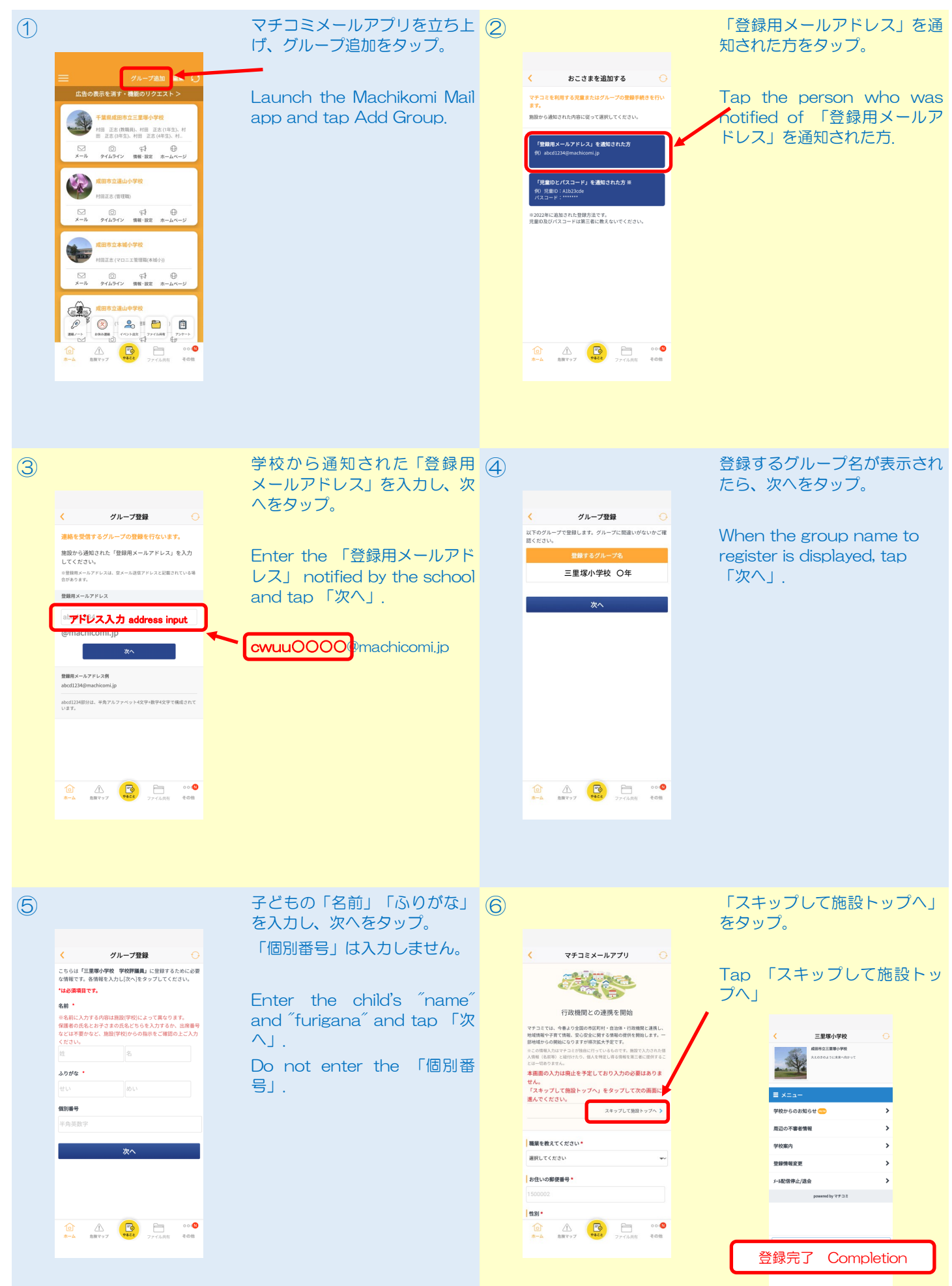